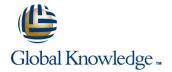

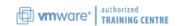

# VMware vSAN: Deploy and Manage plus VMware vSAN: Troubleshooting Workshop

Cursusduur: 5 Dagen Cursuscode: VMVSANTS Version: 6.7

## Beschrijving:

In this five-day VMware vSAN course, you will focus on deploying and managing a software-defined storage solution with VMware vSAN<sup>TM</sup> 6.7. You will learn how vSAN functions as an important component in the VMware software-defined data center. You will gain practical experience with vSAN concepts and troubleshooting methodology and diagnostic tools through the completion of hands-on lab exercises.

#### Product Alignment:

- FSXi 6.7
- vCenter Server 6.7
- vSAN 6.6 and vSAN 6.7

### Doelgroep:

Storage and virtual infrastructure administrators who want to use software-defined storage with vSAN.

## Doelstelling:

- By the end of the course, you should be able to meet the following objectives:
- Describe the vSAN architecture
- Identify vSAN features and use cases
- Configure vSAN networking components
- Configure a vSAN cluster
- Deploy virtual machines on a vSAN datastore
- Configure virtual machine storage policies
- Perform ongoing vSAN management tasks

- Configure vSAN encryption
- Control vSAN resynchronization tasks
- Create and manage nested fault domains
- Use the vSAN health service to monitor health and performance
- Configure a stretched cluster and observe failover scenarios
- Describe vSAN interoperability with VMware vSphere® features and other products
- Plan and design a vSAN cluster
- Use diagnostic and troubleshooting tools to resolve vSAN 6.6 deployment and architectural issues

#### Vereiste kennis en vaardigheden:

- Storage administration experience on block or file storage devices
- Understanding of concepts presented in the VMware vSphere: Install, Configure, Manage [V6.x] (VSICM) course

Experience working at the command line is helpful.

The course material presumes that a student can perform the

### Examens en certificering

Recommended as preparation for the following exams:

This course does not align to a specific exam.

following tasks with no assistance or guidance before enrolling in this course:

- Use VMware vSphere® Web Client
- Create and manage VMware vCenter Server® objects, such as data centers, clusters, hosts, and virtual machines
- · Create and modify a standard switch
- Connect a VMware ESXi<sup>™</sup> host to NAS, iSCSI, or Fibre Channel storage
- Create a VMware vSphere® VMFS datastore
- Use a wizard or a template to create a virtual machine
- Migrate a virtual machine with VMware vSphere® vMotion®
- Migrate a virtual machine with VMware vSphere® Storage vMotion®

If you cannot complete all of these tasks, VMware recommends that you complete the VMware vSphere: Install, Configure, Manage [V6.x] (VSICM) course before enrolling in VMware vSAN: Deploy and Manage (VMVSAN).

# Cursusinhoud:

| 1 Course Introduction                                                | 4 vSAN Policies and Virtual Machines                                          | Explain the use of the health service to<br>monitor vSAN health           |
|----------------------------------------------------------------------|-------------------------------------------------------------------------------|---------------------------------------------------------------------------|
| Introductions and course logistics                                   | Explain how storage policies work with<br>vSAN                                | Explain the use of the performance service to monitor vSAN performance.   |
| Course objectives                                                    |                                                                               | to monitor vo/tiv periormanoe.                                            |
| Describe the software-defined data center                            | Define and create a virtual machine storage policy                            | Monitor and test the vSAN environment                                     |
| 2 Introduction to vSAN                                               | Apply and modify virtual machine storage policies                             | Describe vSAN architecture components<br>and the PNOMA OSI model.         |
| Describe basic vSAN architecture and components                      | Change virtual machine storage policies<br>dynamically                        | 8 vSAN Software Architecture                                              |
| Describe the differences between file, block, and object storage     | Identify virtual machine storage policy compliance status                     | Describe the vSAN architecture and components                             |
| Explain the advantages of object-based storage                       | 5 Managing and Operating vSAN                                                 | Describe the policy-driven, object-based<br>vSAN storage environment      |
| Detail the configuration of a vSAN cluster                           | Explain how to configure encryption in the vSAN cluster                       | Describe the vSAN software components:<br>CLOM, DOM, LSOM, CMMDS, and RDT |
| Install and validate the initial vSAN installation and configuration | Explain the management of hardware storage devices                            | Explain the relationships between the vSAN software components            |
| 3 vSAN Configuration                                                 | Identify alarms for vSAN events                                               | Explain the relationship between objects and components                   |
| Apply vSAN design considerations                                     | Describe and configure fault domains                                          | Determine how specific storage policies affect components                 |
| Detail the expansion of a vSAN cluster                               | Describe the configuration of the vSAN iSCSI service, iSCSI targets, and LUNS | Describe component placement                                              |
| Configure vSAN disk groups manually                                  |                                                                               | - Describe component placement                                            |
| Identify physical network configuration                              | 6 Stretched Clusters and Two-Node Clusters                                    | 9 Troubleshooting Methodology                                             |
| requirements                                                         | Describe the architecture for stretched<br>clusters and two-node clusters     | Use a structured approach to solve configuration and operational problems |
| Describe the configuration of vSAN networking                        | Create a stretched cluster                                                    | Apply troubleshooting methodology to                                      |
| Test and validate the vSAN configuration and functionality           | Describe how stretched cluster storage<br>policies affect vSAN objects        | logically diagnose faults and optimize troubleshooting efficiency         |
| Describe the vSAN architecture and components                        | Create and apply a vSAN stretched cluster<br>policy to meet specific needs    | 10 Troubleshooting Tools                                                  |
|                                                                      |                                                                               | Replace a failed witness appliance                                        |

Discuss the behavior of a stretched cluster

Describe the differences between the vSAN

hybrid and all-flash architectures

- Describe the advantages of all-flash architecture
- Describe the space-efficiency features of vSAN
- Describe the different vSAN assessment tools
- Explain vSAN License Details

when various types of failures occur

- 7 Monitoring and Troubleshooting vSAN
- Discuss hardware failure scenarios
- Describe the process of resynchronization
- Explain the possible reasons for resynchronization
- Describe the use of vSphere Client to detect issues

- Discuss the ways to run various command-line tools
- Discuss the ways to access VMware vSphere® ESXi™ Shell
- Use commands to view, configure, and manage your VMware vSphere® environment
- Explain which log files are useful for vSAN troubleshooting
- Use log files to help troubleshoot vSAN problems
- Discuss the esxcli vsan namespace commands
- Discuss how to use Ruby vSphere Console commands

### Nadere informatie:

Neem voor nadere informatie of boekingen contact op met onze Customer Service Desk 030 - 60 89 444 info@globalknowledge.nl

www.globalknowledge.com/nl-nl/

Iepenhoeve 5, 3438 MR Nieuwegein